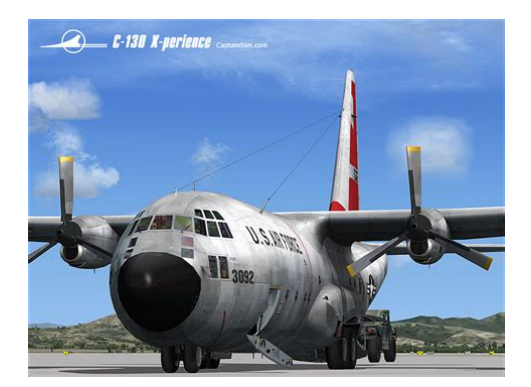

File Name: captain sim c130 manual fsx.pdf **Size:** 3632 KB **Type:** PDF, ePub, eBook **Category:** Book **Uploaded:** 14 May 2019, 18:38 PM **Rating:** 4.6/5 from 741 votes.

### **Status: AVAILABLE**

Last checked: 15 Minutes ago!

**In order to read or download captain sim c130 manual fsx ebook, you need to create a FREE account.**

**[Download Now!](http://srwt.ru/pdf/captain sim c130 manual fsx)**

eBook includes PDF, ePub and Kindle version

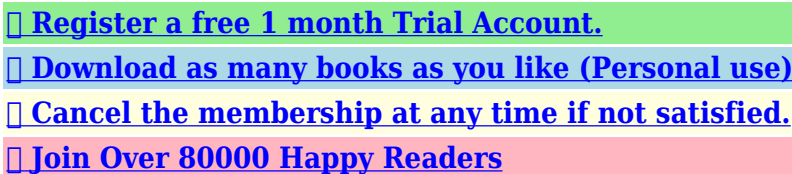

#### **Book Descriptions:**

We have made it easy for you to find a PDF Ebooks without any digging. And by having access to our ebooks online or by storing it on your computer, you have convenient answers with captain sim c130 manual fsx . To get started finding captain sim c130 manual fsx , you are right to find our website which has a comprehensive collection of manuals listed.

Our library is the biggest of these that have literally hundreds of thousands of different products represented.

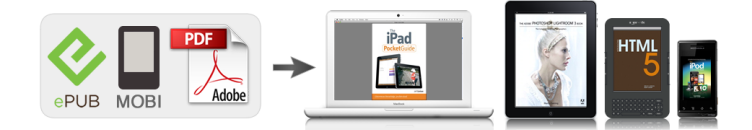

## **Book Descriptions:**

# **captain sim c130 manual fsx**

If you are using Nescape or Mozilla, please check your JavaScript settings. All trademarks are the property of their respective owners. If you are using Nescape or Mozilla, please check your JavaScript settings. Note All manuals are for FSX version only. No separate manuals for FS9 version available. Differences between FSX and FS9 versions are described at this web site. All trademarks are the property of their respective owners. I had no problem starting the engines in FS9. Is there a link to a tutorial for engine start up. I have bleed pressure, fuel boost pumps on and the APU generator running online. Pressing any start engine button results in nothing happening. Also, are there any PFC throttle quadrant users out there. I cant get the throttles to move using the PFC quadrant. They work OK using the CH flight yoke throttle thingy. BTW, the VC gauge refresh rate is superb. I could never enjoy the C130 VC in FS9 because of the step changing instruments. Thanks in advance. Bob. When I started with the default Cessna, then switched to the C130, the engines would not start. And I did get the PFC throttle quadrants to work, but I wont discuss how. I was dumb! . Bob. For those having problems, make sure you load the default Cessna first, and then load the C130 X. Have fun Lawrence I am aware of the sync switches on the throttle quadrant but they dont seem to do anything. I could just be using them wrong though. Thanks, Josho18 Posts 35 Location KDFW, TX Gate B21 Braniff Joined Feb 26 th, 2007 When I bought the CS C130X, I wanted to begin back in time on an early morning with frost in the air at Dyess AFB, 345th TAC. Walking across the dark and cold flightline, go up the crew entrance door, climb the ladder up to the flight deck and start the GTC. As Crew Chief, I go out side to remove all of the dust covers, walk around inspection and untie my bird 621784[.http://spiediens.com/files/bosch-pressure-washer-user-manual.xml](http://spiediens.com/files/bosch-pressure-washer-user-manual.xml)

## **captain sim c 130 manual fsx, captain sim c130 manual fsx.**

I go back inside to get warm and read the log book to make sure that all of the red Xs had been cleared and she is ready to go on mission. This all brings back fond memories. Really great job! Thanks! Flathead2. Perhaps I am missing something so please let me know if that is the case.1. Temperature datum control valves to AUTO.2. Condition levers to RUN3. Essential DC Bus to ON5. Voltage and Frequency Selector Switch to the LEFT position6. Switch to Battery7. Switch to Essential DC Bus ON8. Air Turbine Motor to ON9. GTC Door OPEN10. Bleed Air OPEN11. Start gas turbine compressor red then green light will illuminate.12. Reset generator select switch and turn to ON13. All Boost Pumps ON15. Depress Start Button16. Start the other engines by turning the appropriate bleed air to open. Good luck. Hope this helps and please let me know of any problems or anything to make it better.Its easy! Sign in here. AVSIM is staffed completely by volunteers and all funds donated to AVSIM go directly back to supporting the community. Your donation here helps to pay our bandwidth costs, emergency funding, and other general costs that crop up from time to time. Thank you for your support!This donation keeps our doors open and providing you service 24 x 7 x 365. We reset this goal every new year for the following years goal. Can I install this into Prepar3D v5. Yes you can, see video link below.The ground is very detailed. Highly recommend. Awesome scenery, they took into account the surroundings, Vaupes river looks amazing. The terminal, runway, apron and taxiways have excellent details. 100% recommended. Uruguay Uzbekistan Vanuatu Vatican City State Venezuela Viet Nam Virgin Islands British Virgin Islands U.S. Wallis and Futuna Islands Western Sahara Yemen Yugoslavia former Zaire Zambia Zimbabwe.<http://mets.com.np/userfiles/bosch-prio-cordless-sander-manual.xml>

However, often checklists will work with older and newer versions of yourA reminder to all You may not link from your website You may not You may not alter the copyright notices Sorry to sound so

restrictive, but. I use the JF Traffic 2005 program My normal AC is the My traffic The reader should bear in mind that About Radar Contact This version of RC is FSX compatible. I do have both FS9 For the initial run the program requires a startup key The new user The load time from the CD is quite lengthy, perhaps on Audio takes some Have patience it will Read the manual and when you can, Using Radar Contact I've been chafing under FS ATC for some time and have I can say with some Radar Contact loads last. The process is to start FS RC opens to a menu After setting up the The window is The default text is red, I've read on the RC support In actual use, the red text has There were things in T2005 None of these caused Do not be mislead by the apparent similarity of CoPilot Assistance This is so useful it deserves a specific description. I used this with caution but it When handling comms, the copilot acknowledges all ATC The copilot is only available in certain phases of the He will not take Coupled with another feature, called pause at distance, RC allows you to set a There are a few things about the copilot feature that Once beyond those and It's random. I've You are typically The developer Hopefully the It's obvious in both programs On the positive side, the Ditto when The numeric keypresses are This may apply to Its a utility The suggestion I saw on the RC Thats one problem put to If so I haven't found It's entirely It all just To me it felt This is a good Relatively I rate this a plus Like many of The online support forum I've only scratched I am not beholden My purpose was to.

Please note that you will need toPlease read ourThis will give you the info you need to get started flying and usingI also thought I would try to refresh this old memory for a total cold and dark startup. However, engines 1 and 2 Left side totally ignore me. I dont remember having this problem in the long past when I spent some time with this bird. If I am reading correctly, this tutorial is really for the FSX version and I am trying to adapt it to the FS9 version. However, some kind soul in another FS9 forum recommended it. I really only see the following issues up to the point of engine starting which may or may not be important. 1. I was unable to achieve external power. I dont know whether it is just not available for the origin airport KLRF, or I am doing something wrong. Being that it is included in the tutorial and this is the tutorial origin position, I would have thought so. Again, I would think if two of the engines start, this would have no affect on the other two and might be ignored. Has anyone been down this path and knows what I have forgotten or done wrong. Anyone possibly know of a tutorial unique to FS9. Thanks RTHAll four engines started up fine. I have no idea what the original problem was. I would be suspicious of lacking bleed air on 1 and 2, but I am sure that all four bleed air valve switches were in the open position. Respectfully RTH. To calculate the overall star rating and percentage breakdown by star, we don't use a simple average. Instead, our system considers things like how recent a review is and if the reviewer bought the item on Amazon. It also analyzes reviews to verify trustworthiness. See All Buying Options Add to Wish List Disabling it will result in some disabled or missing features. You can still see all customer reviews for the product. Reviewed in the United States on December 6, 2016 I purcashed it to run on Vista. It wouldnt work. I loaded it on my wifes windows 8.1 system Set it as administrator and compatability as xp.

It works just fine. Next i loaded it onto a flash drive plugged it into my vista system and i am able to run it from the flash drive. The graphics are pretty good. You have a really good selection of planes. You can make it as easy or difficult to fly as you like. Great airplane. What i like too, with the boxed edition, which this one is, is you have the flight manual in your hand vs the online manual. If you dont own this one, you need to get it. Pros Relativly Good replication of the real C130 cockpit in the E model. Very accurate sounds of engines, flaps, ect. Cons I was hoping there would be some C130 Missions added, not just planes. Does not differentiate between the E, H and J Models accuratly. The J model is a full glass cockpit but in this game it shows up the same as a 60s E model. Not sure it was worth the money since there are alot of free C130 models for FSX. I wish it had more detail on the Nav station but I am probably biased about that.; Please try again later. C. Frost 5.0 out of 5 stars Please try again later. Please try again later. Shane Reilly 4.0 out of 5 stars Better than anyone

out there.Please try again later. Please try again later. Rossinonte 1.0 out of 5 stars The installation program cant recognize the DVD. We tried many things. Finally they ask me if I want another one of their products. Got to give them credit for sticking with me on the problem but we both lost lots of time trying different things.Please try again later. Please try again later. Jimbo 1.0 out of 5 stars Please try again later. Please try again later. Jeff H 5.0 out of 5 stars It was great to remember. This simulation was so accurate, great.Please try again later. Please try again later. Paul Jones 5.0 out of 5 stars Please try again later. Please try again later. Richard Rice 5.0 out of 5 stars I recommend this to those Air Force lovers of Flight SimPlease try again later. Please try again later. John Jones 5.0 out of 5 stars Please try again later.

Please try again later. Sharon M. Dozier 5.0 out of 5 stars It is quite detailed, but my 13 year old has figured it all out.Please try again later. Please try again later. Stephen Johnson 5.0 out of 5 stars Please try again later. Please try again later. And I still have not succeeded in shooting an ILS.I had the FS9 version but it had a big issue for me that nobody ever mentions, the flight director was not modelled like a real FD, it was really anoying and very difficult to hand fly followinf the FD. I wonder if the FSX version has the same issue To find out more, read our Cookie Policy I am OK with that My Options Cookies Policy Out of these cookies, the cookies that are categorized as necessary are stored on your browser as they are essential for the working of basic functionalities of the website. We also use thirdparty cookies that help us analyze and understand how you use this website. These cookies will be stored in your browser only with your consent. You also have the option to optout of these cookies. But opting out of some of these cookies may have an effect on your browsing experience. You need to Register and Activate your account before you can Search addons, Download addons. Once activated you must request permission to Post in the forums or use the PM system. If you have problems accessing SOH, find your IP blocked or cant Register due to your Email Address please contact an administrator. Use the Contact Administrator link at the bottom of this page and We can help you! I bought it at the local MicroCenter. A copy of the sales receipt doesnt have a valid order number, so Im SOL.The download link does not direct to AVSIMI tried on one each page,they all worked.Its not a challenge to operate out of there unless you screw up your approach though, haha. Good piece of scenery to have regardless.There are wires to clear on approach and you have to come within feet of them on final or you wont be able to stop.

Likewise on the way out, max performance takeoff and you just BARELY clear the wires getting off the ground. Fun!Your main US base for the home of the Hercules is Little Rock AFB KLRF in Arkansas, there is an assault strip just waiting for you. If you decide to go AI, head over to Military AI Works and you will find just about every worldwide military user of the C130 series for the HTAI model.Ditto with their 707 and 727. With the Herc, we all follow the tutorials. The problem is actually when you DO get it to start normally, you dont know what you did right. Sort of like when, like me, you are a rubbish golfer and hit that straight drive for 200 yds but cant tell what it was that made it happen. Brought it out of the hangar last night based on this thread. Just too unpredictable. Back into the hangar she goes.Their level is close to the most famous payware sceneries of civil airports. Then UKMIL Northumbria.Got airborne and she does have very nice manners. There is indeed something special about the view from the VC of the Herc and for that matter my other CS planes. The VCs make them special. Then realised I had no avionics power, which I did after take off as I had started to switch on the AP and the light had come on. Now no light, no GPS, no avioncs, no idea if there is a master avionics switch on the OH panels I might have missed somewhere less happy now. I recommed you check out the MAIW Patrick AFB scenery and accompaning AI. Located near Melbourne FL and just south of Canaveral, it is a nice location between the Atlantic and Indian River to fly to and from. I have a couple of the HTAI Herc models flying in and out for added activity. While at high school they went skydiving and also spent many hours flying fullmotion MiG flight simulators. All of this prepared them well for real aviation.  $\r\n\ln \r\n\$ n In 1988, Alex, Eugene, Andrey and Sergey entered the Chernigov Higher Fighter Pilot School and started flying jets themselves.

These models became very popular among simmers due to their high levels of accuracy and realism. \r\n \r\n Captain Sim is Born \r\n \r\n Inspired by an increasing number of fans, the pilots decided to turn their hobby into a real business. It was evident that there was no better recipe for success than doing what they were really experts in.  $\lvert \mathbf{r} \rvert$  The company was founded in December 1999, offering expansions for the Microsoft Flight Simulator. All top managers are former professional jet pilots. To keep their piloting skills current they take every chance to fly any available aircraft.While at high school they went skydiving and also spent many hours flying fullmotion MiG flight simulators. All of this prepared them well for real aviation. In 1992, they received their Fighter Pilot Wings, degrees in Aeronautics and continued their service in the Air Force, flying fighters, jet airliners, cargo turboprops and different flight simulators. These models became very popular among simmers due to their high levels of accuracy and realism. It was evident that there was no better recipe for success than doing what they were really experts in. Since its establishment, Captain Sim has developed quite a reputation for creating highly accurate versions of passenger and combat aircraft for the flight simulation community. Moreover, each new title is tested by pilots who have flown the aircraft concerned.All top managers are former professional jet pilots. To keep their piloting skills current they take every chance to fly any available aircraft. Sergey is still flying Boeing 767 for a major transatlantic airline. All theinformation they need are on the digital displays and the systems are not likely to fail what they get is this false senseof realism and enjoyment.The Captain Sim Legendary C 130 is one of the very few realistic and visually detailed military aircraft addons forMicrosoft Flight Sim ulator available today.

What makes this aircraft special to me is that you truly need some pilotingskills in order to complete a successful fight its no rocket science, but its certainly harder than pushing the rightbuttons at the right times. Due the Legendary C 130 great complexity and the huge popular request, we have decided towrite a complete flight tutorial with plenty of pictures and easy to understand information. If you are willing to learn howthis beautiful classic aircraft works, you are in the right place. Enough talking, lets get it started! Looking forward to purchasing the Captain Sim Legendary C 130. Read our review click here! BriefingIn this tutorial, Ill guide you though a flight from the active C130 base of Little Rock KLRF Jacksonville, AK to theactive C130 base of Dyess KDYS Abilene, TX. This flight is about 450 nautical miles long and it should take 1h30minto be completed. We will fly the C130E at the typical altitude of 20,000 ft, navigate using VORs and finally land with theILS help.Thank you, for helping us keep this platform clean. The editors will have a look at it as soon as possible. For reinstallation, the Key file method to reinstall is not supported. You must use the account method to reinstall.The pro package includes C130E, C130K, HC130 Hercules models. The Pro Package comes with 10 liveries, Repaint Kit, ACE, Free Liveries and more.The purchase screen will appear when you run the executable. You may have to register before you can post click the register link above to proceed. To start viewing messages, select the forum that you want to visit from the selection below. UserFriendly Manuals. Product Instructions. Captain Sim 727 updated to 2.6 this is some new strategy of Captain Sims; Apparently it doesnt work in P3D like the old 2.4 did. It does work in FSXSE. Uploaded 0609 2012, Size 206.28 MiB, ULed by mickyfinnny 0 0 Games Captain Sim 727 Captain Pro Base Pack for FSX FSPilotShop. The 727 Captain Captain Sim releases SP 2.6 for The 727 Captain.

Reload to refresh your session. Reload to refresh your session.